**AutoCAD Crack With Key Download**

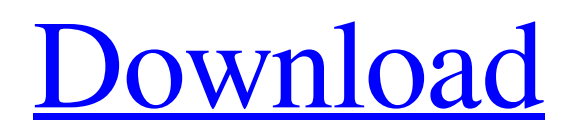

#### **AutoCAD Crack+ Activator**

How AutoCAD For Windows 10 Crack Works AutoCAD Free Download is a suite of software that includes tools for drafting, design, modeling, simulation, and visualization. CAD is a specialized form of drafting in which 2-dimensional (2-D) shapes are traced and manipulated by computers. AutoCAD Free Download, with the most current release being Autodesk AutoCAD 2020, is a very powerful 2-D drafting, design and visualization software. It is comprised of a collection of tools, which is similar to Adobe Illustrator, CorelDRAW, and Corel PHOTO-PAINT. With the ability to rotate and scale 3D designs, create virtual models, and accurately measure 3D objects, Autodesk AutoCAD is a popular choice for architects, interior designers, engineers, draftsmen, and mechanical designers. AutoCAD has a variety of features, such as CAD tools and dynamic editing tools, that allow you to create sophisticated designs. These can be used to rapidly design new and unique products for commercial and residential uses. CAD Software Features AutoCAD provides a simple interface and allows the user to design, draw, and edit the 2-D component of the design. Autodesk AutoCAD 2020 also allows you to create 3-D models that are similar to computer-aided manufacturing (CAM). It can produce both 2-D and 3-D drawings, and export them to a wide range of formats. If you are new to CAD, you can design a simple project with AutoCAD in a matter of minutes. Its user interface is intuitive and allows for rapid, easy creation of 2-D designs. For example, you can quickly design a floor plan for a new home by drawing the basic floor plan on your computer screen. You can add windows, doors, stairs, windows, and other architectural features that allow you to design a beautiful home. Unlike other software applications that require knowledge of programming and complex algorithms, AutoCAD allows you to apply your skills as a designer. With practice, you can create a wide variety of 2-D drawings, such as architectural plans, drawings of machinery or piping, construction drawings, and more. Creating 2-D Drawings For a draftsperson, drafting a 2-D drawing is relatively easy. To start, you open a new document, place the cursor in a location, and click the "edit" button. A simple, 2

## **AutoCAD X64**

'''Key''' '''Name''' - Name of the command. '''Command -''' The commands are run by pressing keys on the keyboard. The command names, including the key and are shown in the '''Command''' tab. You can also edit command names by using the '''Commands Manager''' window. '''Default -''' Default function '''Hotkey -''' Keyboard shortcut '''Runtime -''' Whether to start the command automatically on execution '''Description -''' A description of the command in the form of a brief paragraph. '''Shortcut -''' Keyboard shortcut. '''Status -''' What the current state is of the command, such as '''Enabled''', '''Disabled''', '''Active''' or '''Inactive'''. '''Trigger -''' Type of event, such as '''MouseClick''', '''Keyboard''' etc. '''Opens -''' List of software that opens when the command is run. If the command opens the main application, it should be listed here. '''Notes -''' Notes in the form of a brief paragraph about the command. '''Target -''' ID of the element to be created (if any). '''Icon -''' The file name of the icon to be used for the command. The icon size is 18x18 pixels. '''IconSm -''' The file name of the small icon to be used for the command. The icon size is 18x18 pixels. '''StatusImage -''' Image to be displayed next to the command, if the command is not a status command. '''StatusTip -''' Text to be displayed next to the command, if the command is not a status command. '''StatusCommand -''' Command to execute when the command is selected. "'StatusCommandArgs -"' Command to execute when the command is executed (if any). '''StatusCommandArgsTimeout -''' Timeout in seconds for command execution. '''Enabled -''' Whether the command is enabled or not. '''AutoEnable -''' Whether the command should be enabled automatically when it is created. '''DisableTime -''' Time to disable the command after it is executed. '''DefaultValue''' '''Category -''' Category of a1d647c40b

### **AutoCAD Crack +**

Open a file called xyz.gxg and save it in the downloads folder. Open the file and you will see a table with vars that you can edit as necessary. Save and close. Open AutoCAD and click on File->New. Give it a name and set it to \*.x, \*.gxg or \*.gml If it doesn't load a blank file it may be due to a corrupt file. Save it and try again. When it loads, open it and go to the load file option. Click save. Good luck. A: From the Autocad forum: For all of those out there, hoping to get the official keygen, the info you need is in there. UPDATE: to install keygen On your system, go to.../autocad-2012/pro/plugins/script/ Open keygen.scr Run it. It should appear in the Plugins menu of your Autocad toolbar. Also it is located at.../autocad/plugins/script/keygen.scr Tag: ebay The President of Pakistan, A.Q. Khan. The defendant's and others' Indiscreet Access to the U.S. Nuclear Weapons Program. What do you do when an insecure person (who clearly has access to our nuclear stockpile) continues to act as if the world is his oyster? Throw him under the bus, of course. But there was a second problem with the Pakistani, U.S. Pakistani Diplomat Wassim Khan and the CIA: the U.S. prohibited the U.S. from spying on Khan. I'm not a Washington legal specialist, and I don't know how much damage this did to Khan. But I do know from current and former officials that the Obama administration did everything they could to keep Khan and those around him away from the nuclear stockpile at the same time that they were soliciting classified material from Khan. The problem with what Khan did was that he was acting as an intelligence official when he conducted a briefing for a Saudi prince, Prince Bandar bin Sultan. Bandar, who became the head of Saudi intelligence in 1983

#### **What's New In AutoCAD?**

Extended Parametric Profiles: Add any AutoCAD parameter, such as [XY] Coordinate Type, to your drawing's profile. The profile not only supports the new XY Coordinate type, but also AutoLISP variables, conditional formatting, other parameters, text, and much more. (video: 1:15 min.) 3D RepRap: Make your own 3D printers! Use your new 3D printing support to print any object in 3D by extruding layers of powder, clay, or whatever material you prefer. (video: 4:45 min.) New and Enhanced Features: Revamped File Formats Open and save files in the new and updated formats listed below. Save files in native XML format. XML files make it easy to send drawings to collaborators. Save files in PDF. PDF is a scalable, text-based file format that can be used for sharing, and for printing. Save files in 3D Studio format. 3DS is a powerful format that lets you create interactive 3D models and easily send them to a number of 3D modeling applications. Save files in AutoCAD's binary format, BIN. BIN files allow AutoCAD to save its own state, so if you close and reopen a drawing file, the saved drawing won't be overwritten. The downside is that the resulting file is bigger than the original. Save files in MS Office's native document format. Word, Excel, PowerPoint, Visio, Publisher, and others all save natively in this format. This file format is newer and more efficient than the legacy Draw files that are included in AutoCAD. OneDraw - AI Drawing Manager: With AI Drawing Manager, the goal is to make AutoCAD easier to use. For example, you can tell AI Drawing Manager to instantly update all of your drawings when a certain file changes. Or tell it to automatically update your drawings when you connect a USB drive containing files. You can view the whole list of AutoLISP scripts. Use AI Drawing Manager to run any script. In addition, you can run AutoLISP scripts using the AutoLISP command. A more powerful and easy-to-use drawing environment Simplified user interface that brings you where you want to go faster. New animation features make drawing even more enjoyable. New

# **System Requirements:**

For best performance, you should have an Intel Core i5 or AMD equivalent processor with 4 cores and 8 threads. Graphics card with 1GB of dedicated video memory 16GB of RAM Support for HDCP 2.2 Output Support for 2-Way High Bandwidth Digital Content Protection 1700p 1440p 4K Recommended Video Settings: 1700p or up to 30 fps 1440p or up to 60 fps 4K or up to 100 fps Unsupported resolutions,

Related links: